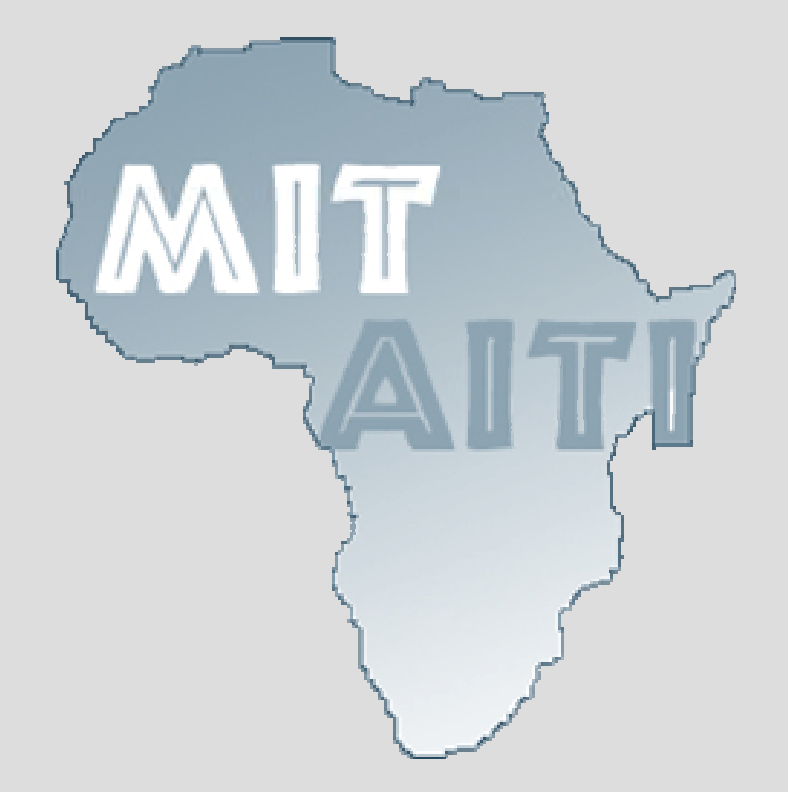

### **Coding Methodology**

How to Design Code

## **Pay Attention to Detail**

- When implementing or using APIs details are everything.
- Spelling and capitalization.
- Names.
- Argument types.
- Return type.

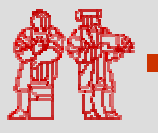

#### **Create a Skeleton**

- Type in method signatures with empty bodies:
	- public static void foo() { }
- For methods with primitive return types, declare a dummy variable or return 0:
	- private int bar(int x) { int i; return i; }
	- double deuce() { return 0.0; }
- For Object return types, return null: public String toString() { return null; }

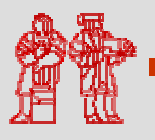

#### **Write Test Code**

- Write test code that makes calls to your skeleton.
- You'll expect null or zero values and can't call anything on the returned objects.
- Start out with really basic tests, like instantiating an object.
- Add new tests as you fill in your skeleton.

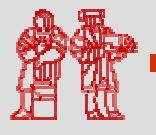

# **Types of Bugs**

- Compile time bugs: typos and syntax.
- Logic or control bugs: Correct syntax, but incorrect design. Compiles, but code does not work as expected.
- Runtime bugs: Bugs that arise from data provided at runtime.
	- Bad input, divide by zero, null pointers.
	- Can be handled with Exceptions.
	- Or can cause program to crash.

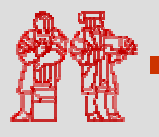

# **Add Debugging Output**

- Put in a lot of println() statements that output values of variables for yourself.
- Can add messages like *"Entering method foo"* or *"Exiting Method NNN"*.
- Can also add debugging messages that help you trace program flow through control structures.
- Java 1.4 has java.util.logging package that helps with debugging output.

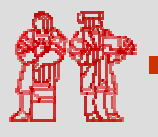

# **Code, Compile, Repeat**

- Add some code to a skeleton method.
- Write test code to check the new code.
- Compile your code.
- Run it.
- Check for correct debugging output.
- Repeat.

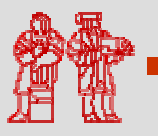

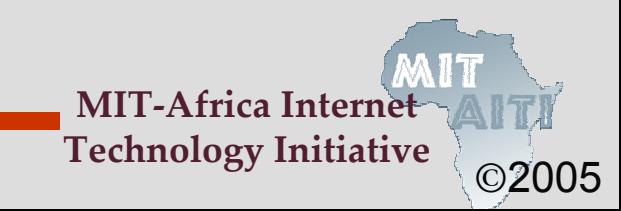

## **Philosophies**

- Extreme Programming (XP):
	- Design test cases first, always test.
	- Implement incrementally.
	- Design organically (hack).
	- Expect to write the same code twice.
	- Code in pairs: Typist and shoulder-surfer.
- Old School:
	- Design everything on paper.
	- Rigid implementation plan.
	- $-$  Testing and QA is last step.

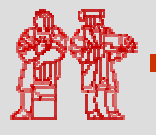

#### *"Debug a Blank Sheet of Paper"* **- Dr. Brian Harvey UC Berkeley**

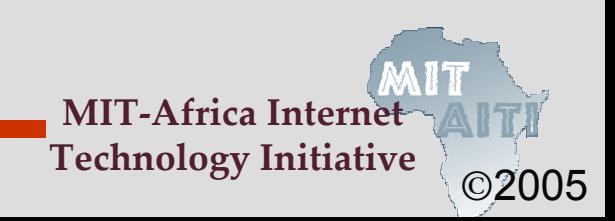

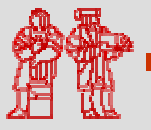

MIT OpenCourseWare<br><http://ocw.mit.edu>

EC.S01 Internet Technology in Local and Global Communities Spring <sup>20</sup>05-Summer 2005

For information about citing these materials or our Terms of Use, visit:<http://ocw.mit.edu/terms>.